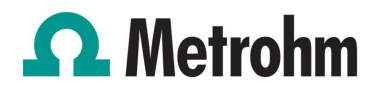

# **Accessories for PGSTAT128N MBA**

Below, the accessories are grouped into Scope of delivery and Optional accessories. Please keep this printout at hand for ordering replacement material. These lists may be subject to change.

# **Scope of delivery PGSTAT128N MBA**

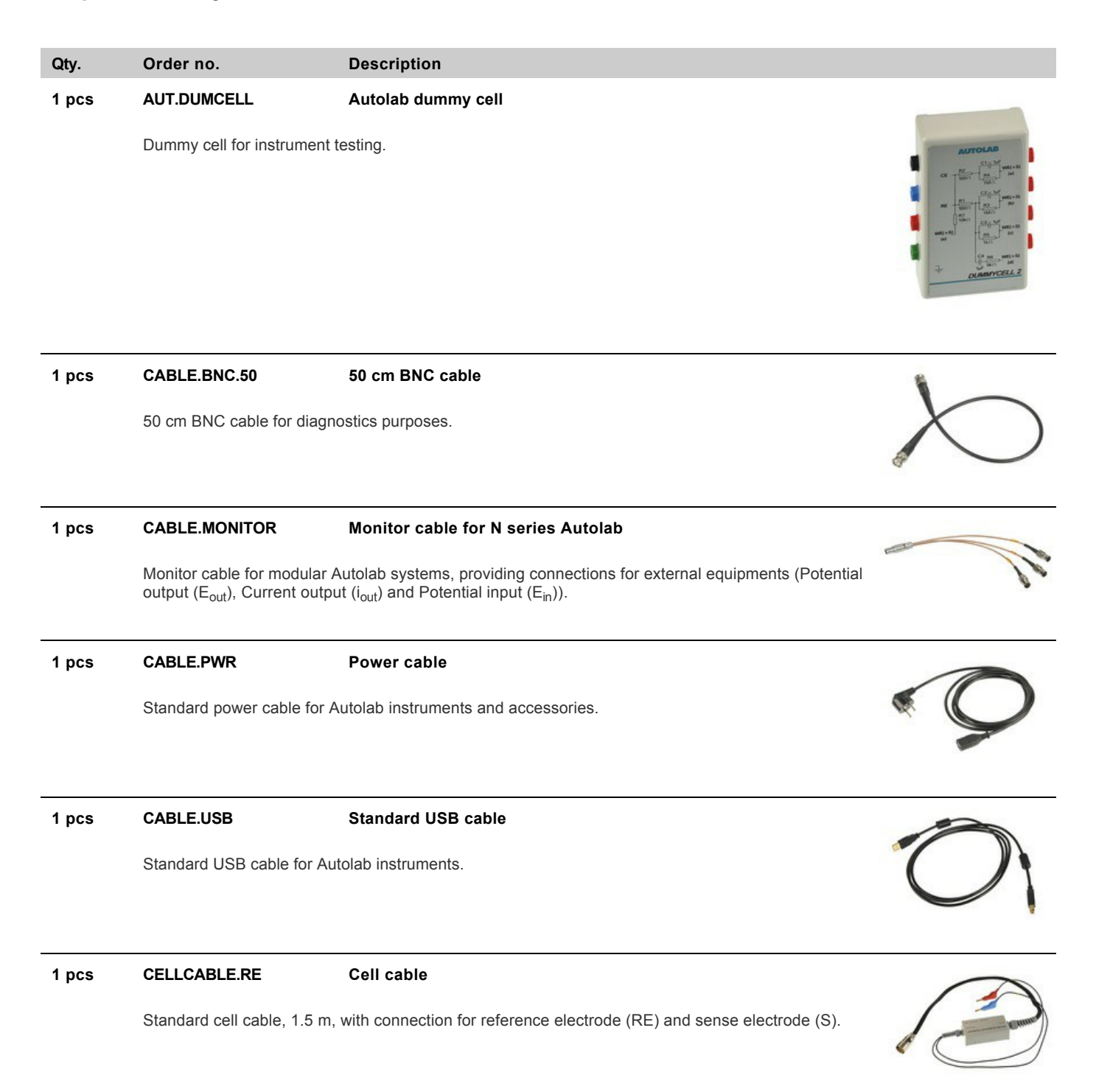

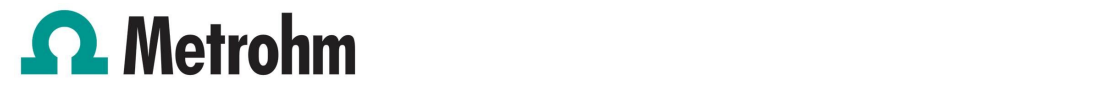

### **1 pcs CELLCABLE.WE Cell cable**

Standard cell cable, 1.5 m, with connection for counter electrode (CE), working electrode (WE) and ground.

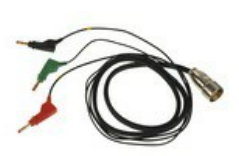

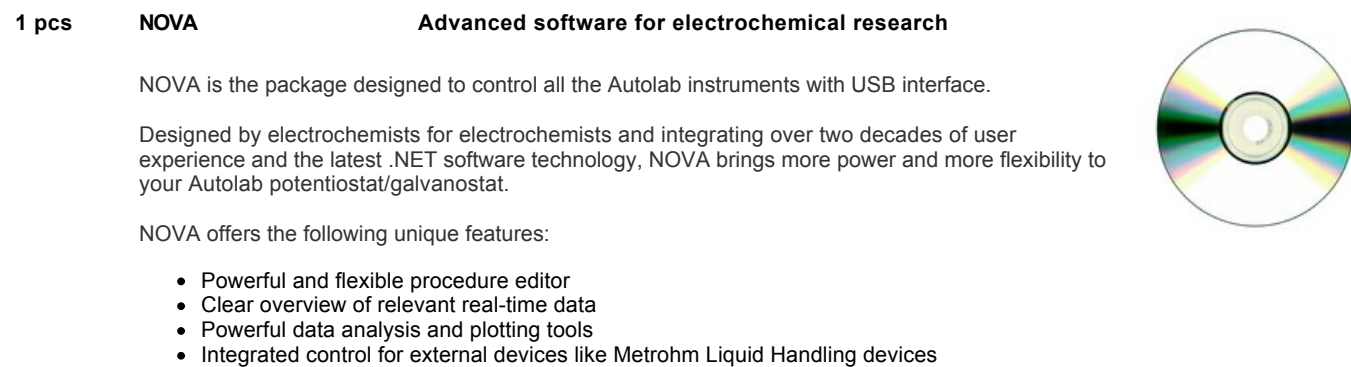

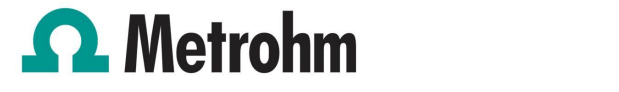

## **Optional accessories**

#### **Order no. Description**

#### **BA Dual mode bipotentiostat module**

The BA is a dual-mode bipotentiostat module that converts the Autolab into a double channel potentiostat with which measurements on 2 working electrodes can be performed sharing the same counter and reference electrode.

In the Bipotentiostat mode, a fixed potential is applied to the second channel (second Working Electrode) while applying a potential step or a sweep to the first channel (first Working Electrode). In the Scanning Bipotentiostat mode, a potential offset with respect to the first channel is applied to the second channel.

#### **FRA32M Electrochemical impedance spectroscopy module**

The FRA32M provides the means to perform impedance and electrochemical impedance measurements in combination with the Autolab. This module allows one to perform both potentiostatic and galvanostatic impedance measurements over a wide frequency range of 10 µHz to 32 MHz (limited to 1 MHz in combination with the Autolab PGSTAT). In addition to the classical EIS, the NOVA software also allows the users to modulate other outside signals such as rotation speed of a rotating disk electrode or the frequency of a light source to perform Electrohydrodynamic or Photo-modulated impedance spectroscopy.

The FRA32M module comes with a powerful fit and simulation software for the analysis of impedance data.

#### **SDK Software development kit**

The Autolab Software Development Kit (Autolab SDK) is designed to control the Autolab instrument from different external applications such as LabVIEW, Visual Basic for Applications (VBA), scripting etc. With the Autolab SDK the external application can be used to measure complete procedures or control individual Autolab modules.

In order to use the Autolab SDK from other applications, these applications must have the possibility to use .NET assemblies or in the case of 'older' applications to use COM assemblies. How to integrate these assemblies is explained in the manual of the application.

The Autolab SDK is compatible with Autolab NOVA however it does not require NOVA to be installed.

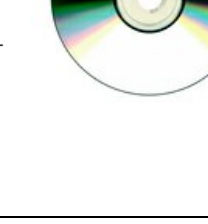

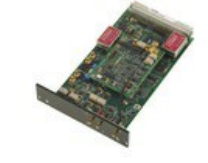